# [lac] 1970er - 06 - N8853 nach Köblitz

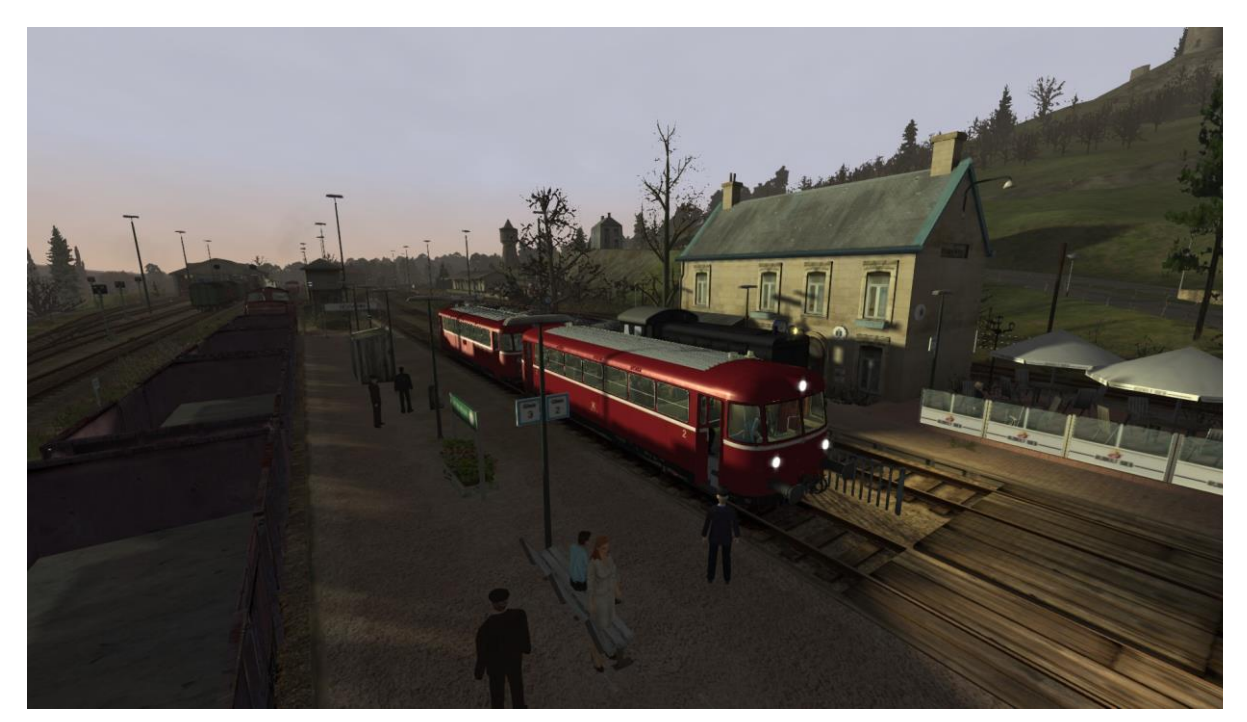

# Inhalt

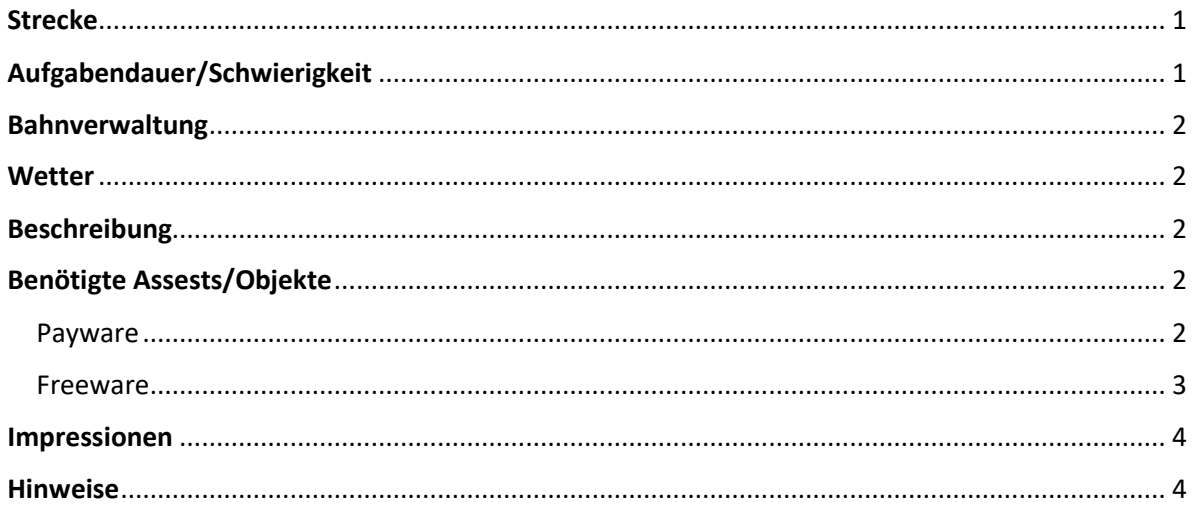

## <span id="page-0-0"></span>Strecke

Im Köblitzer Bergland v3 reloaded modified: die Rinkentalbahn https://rail-sim.de/forum/filebase/entry/4863-stws-im-koeblitzer-bergland-reloaded-modified-die-rinkentalbahn/

<span id="page-0-1"></span>Aufgabendauer/Schwierigkeit

Minuten | 00000  $62$ 

### <span id="page-1-0"></span>Bahnverwaltung

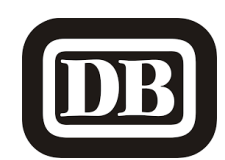

<span id="page-1-1"></span>**Wetter** 

Herbst [07:58] Dunst [https://www.armstrongpowerhouse.com/sky\\_weather\\_enhancement\\_pack](https://www.armstrongpowerhouse.com/sky_weather_enhancement_pack)

#### <span id="page-1-2"></span>Beschreibung

*1978 im Köblitzer Bergland: nach wie vor fahren Uerdinger Schienenbusse im Köblitzer Hinterland und halten damit die Verbindung Köblitz-Hosvenn zuverlässig am Laufen. Zur Zuckerrübenerntezeit stehst du am 29.09.1978 mit deinem VT98 in Hosvenn und wartest als* 

*N8853 auf die Abfahrt um 08:02 nach Köblitz.*

*Rüste deine BR798 vollständig auf und lasse die Fahrgäste einsteigen. Bitte beachte, dass du neben dem Betätigen der Taste T als Zustiegsbefehl auf die jeweiligen Türen mit dem Kippschalter im Führerstand öffnen kannst.*

*Gute Fahrt und viel Spaß mit der Aufgabe!*

## <span id="page-1-3"></span>Benötigte Assests/Objekte

#### <span id="page-1-4"></span>Payware

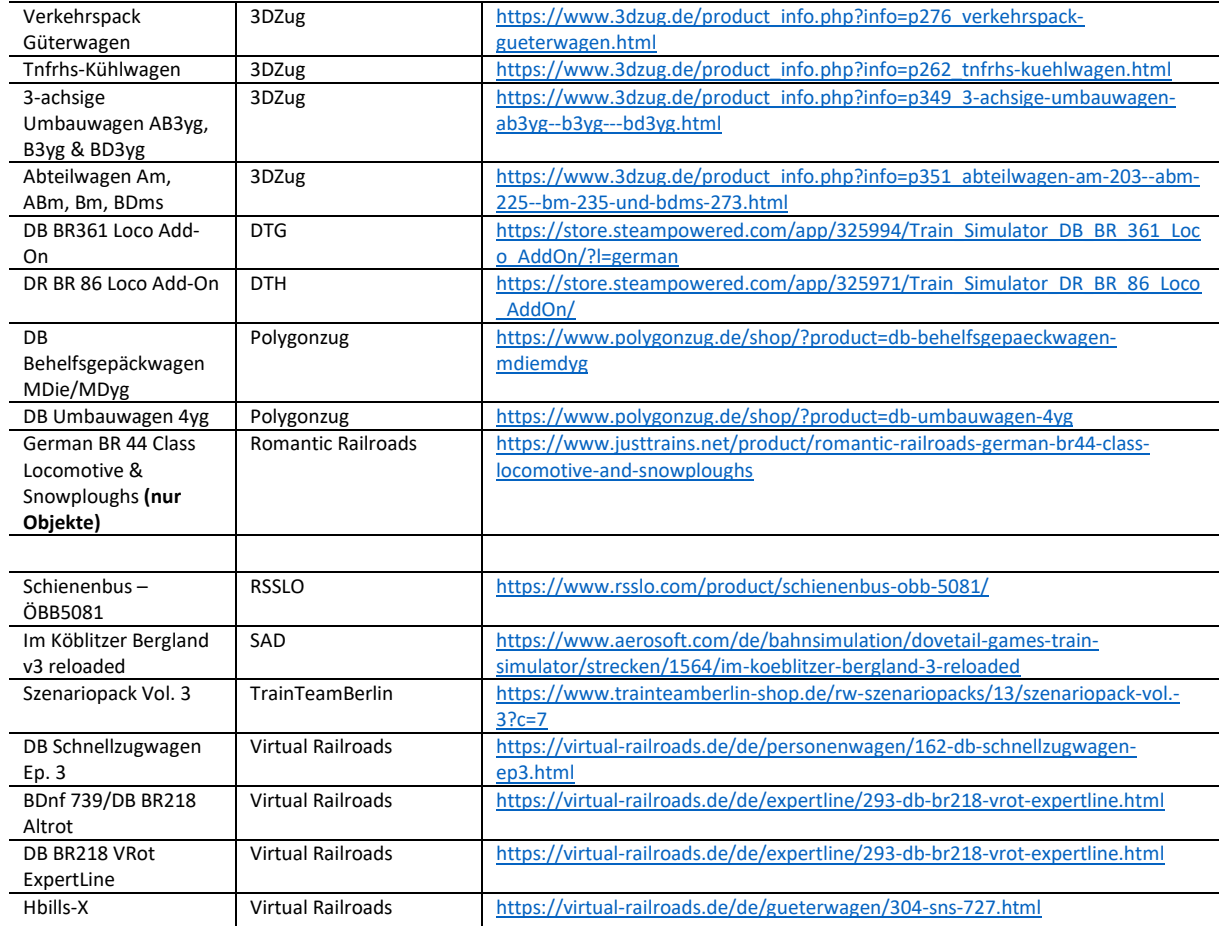

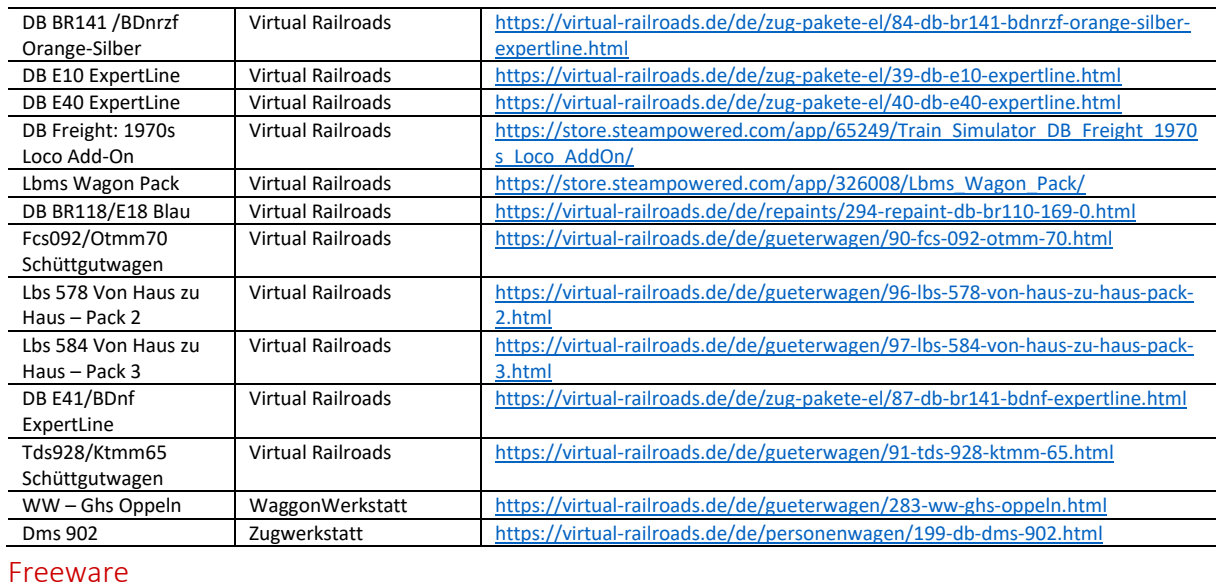

<span id="page-2-0"></span>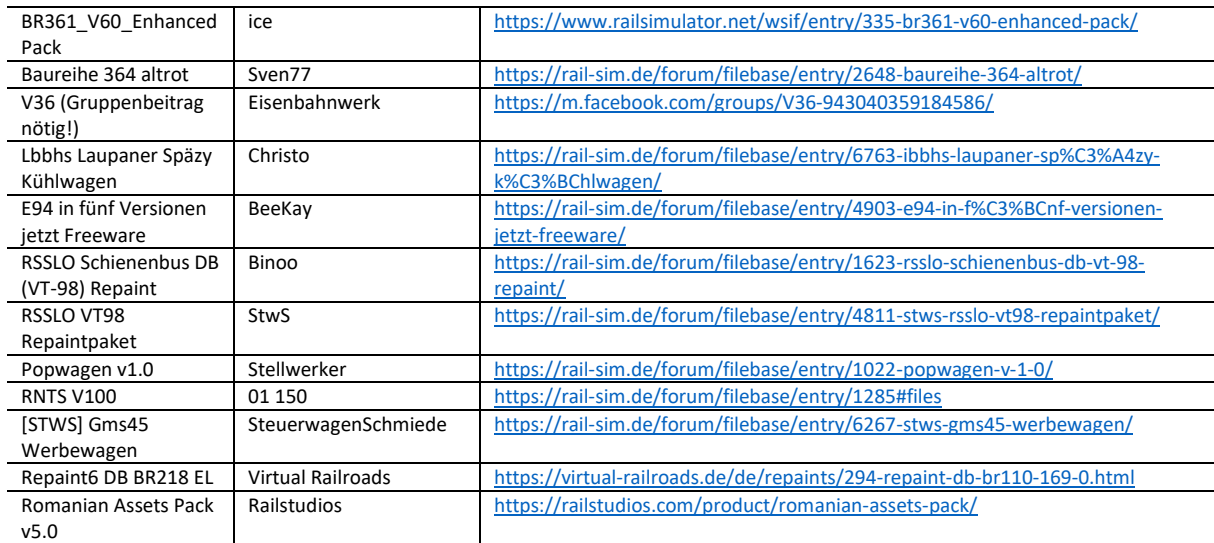

### <span id="page-3-0"></span>Impressionen

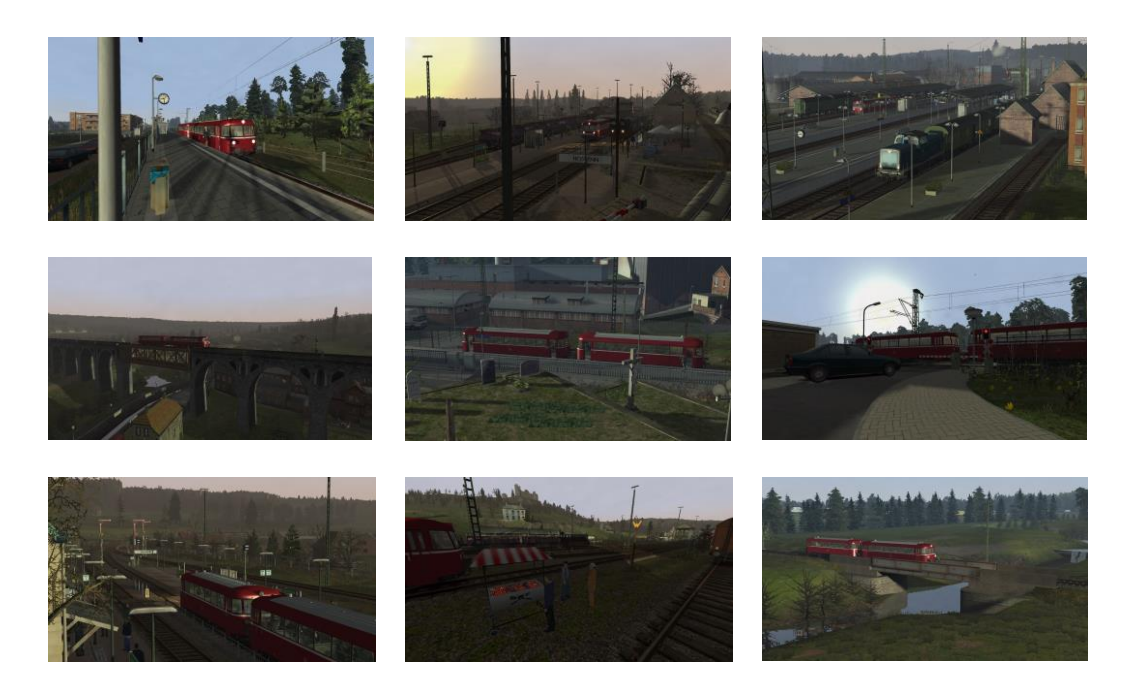

#### <span id="page-3-1"></span>Hinweise

*Ich freue mich sehr, wenn meine Szenarien in einem "Lets Play" vorgeführt werden. Es sollte jedoch zum "guten Ton" gehören, mich als Szenario-Ersteller anzugeben. Sofern Rollmaterial im Szenario getauscht werden, ist eine Veröffentlichung vorher mit mir abzustimmen. Nur der Form halber möchte ich darauf hinweisen, dass die Aufgaben nach dem Tausch von Rollmaterial nicht wie vorgesehen funktionieren können.* 

*Das Szenario wurde von mir auf Fehler geprüft. Sollte ich dennoch etwas übersehen haben, freue ich mich über eine entsprechende Rückmeldung.*

*Ich habe versucht, möglichst viele Rollmaterialien der Epoche IV zu verwenden – zumeist ist das auch gelungen. Ich bitte allerdings um Nachsicht, sofern bei einigen Rollmaterialien das aktuelle DB AG-Logo vorzufinden ist.*

*Ich übernehme keine Haftung für die in der Beschreibung dargelegten Verlinkungen!*

**Viel Spaß mit dem Szenario!**

**Lacerda1303/Michael**